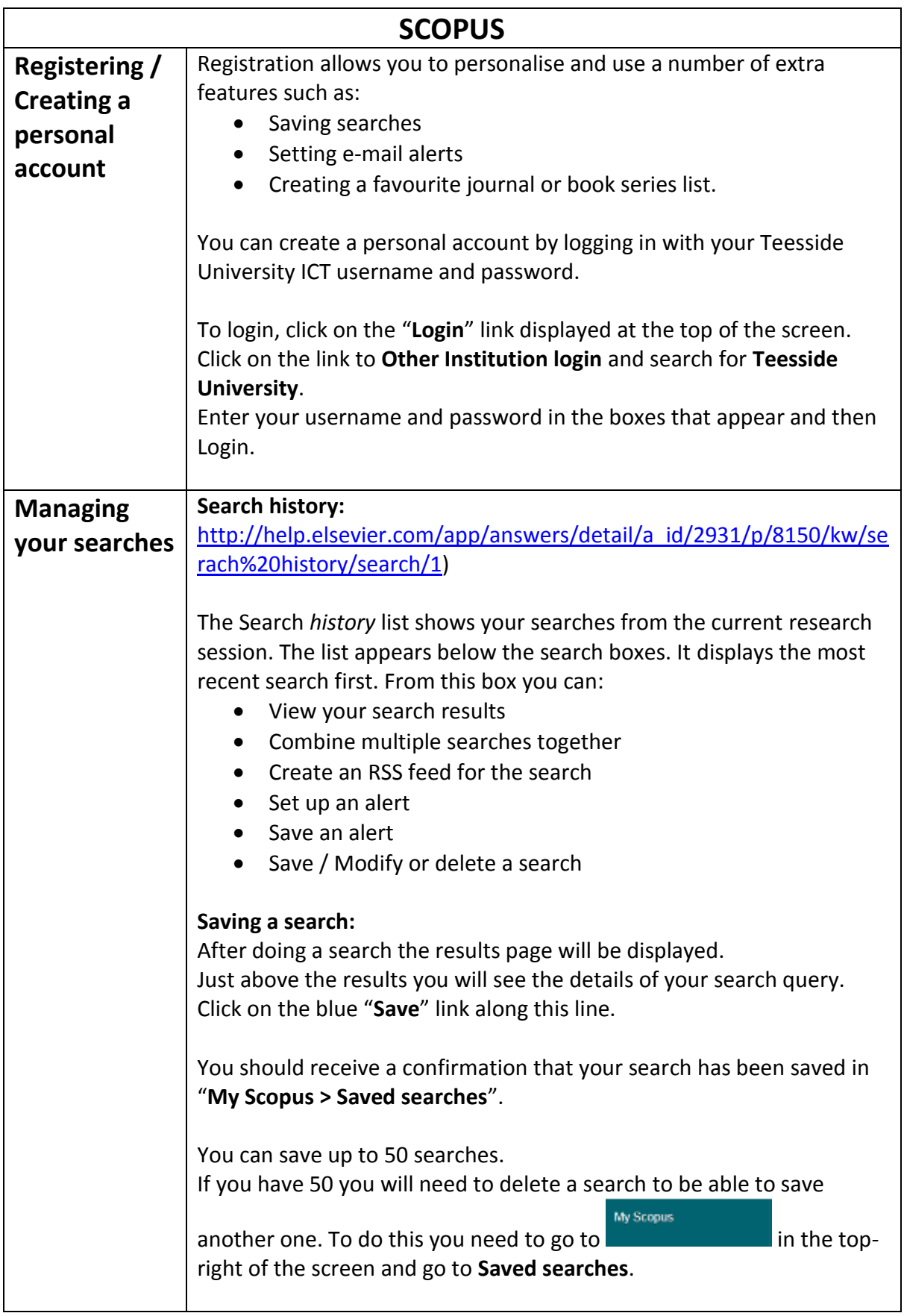

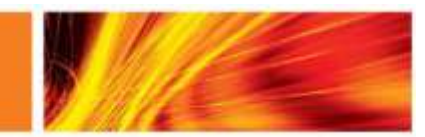

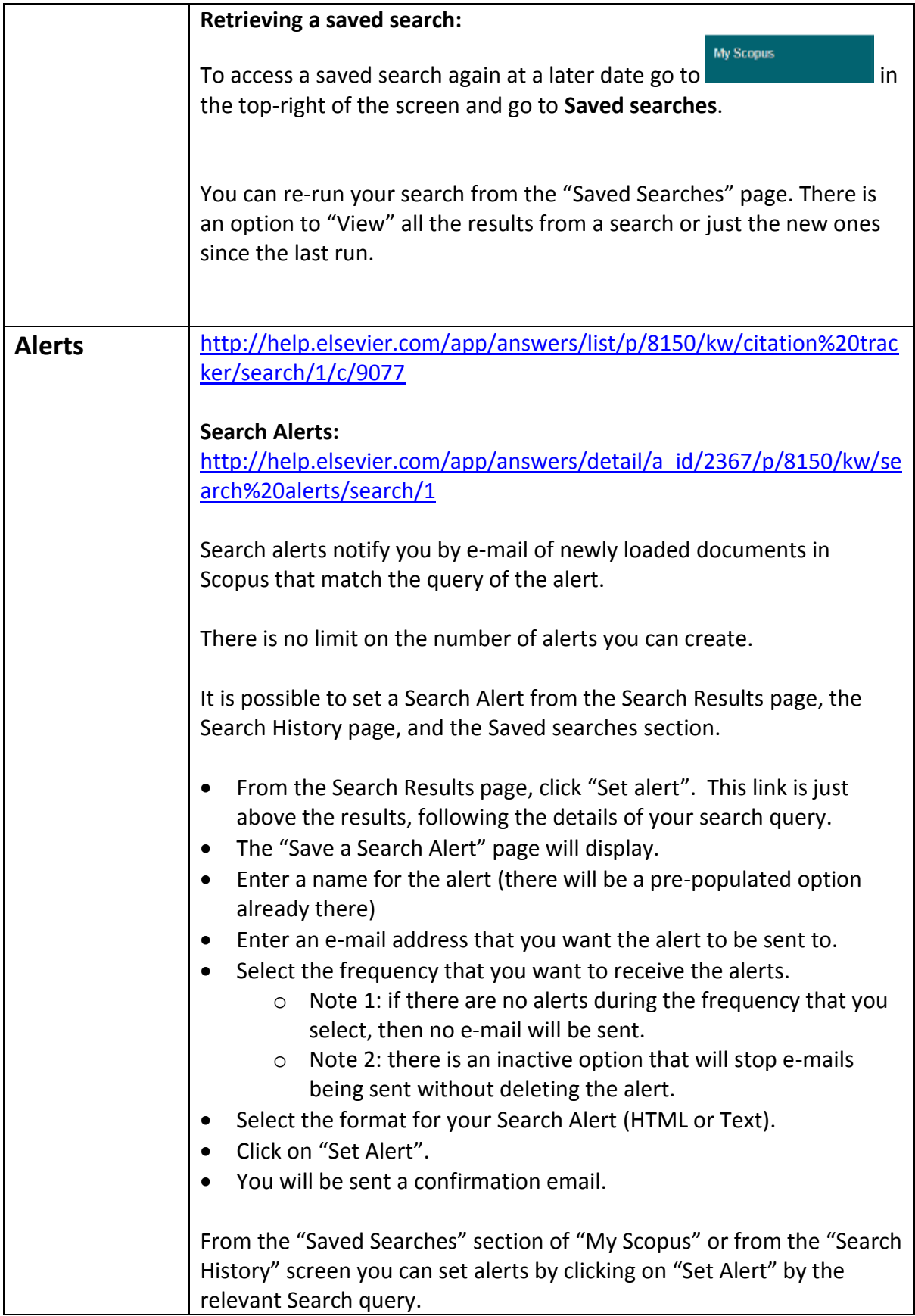

Library & Information Services

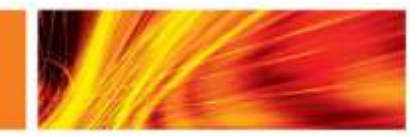

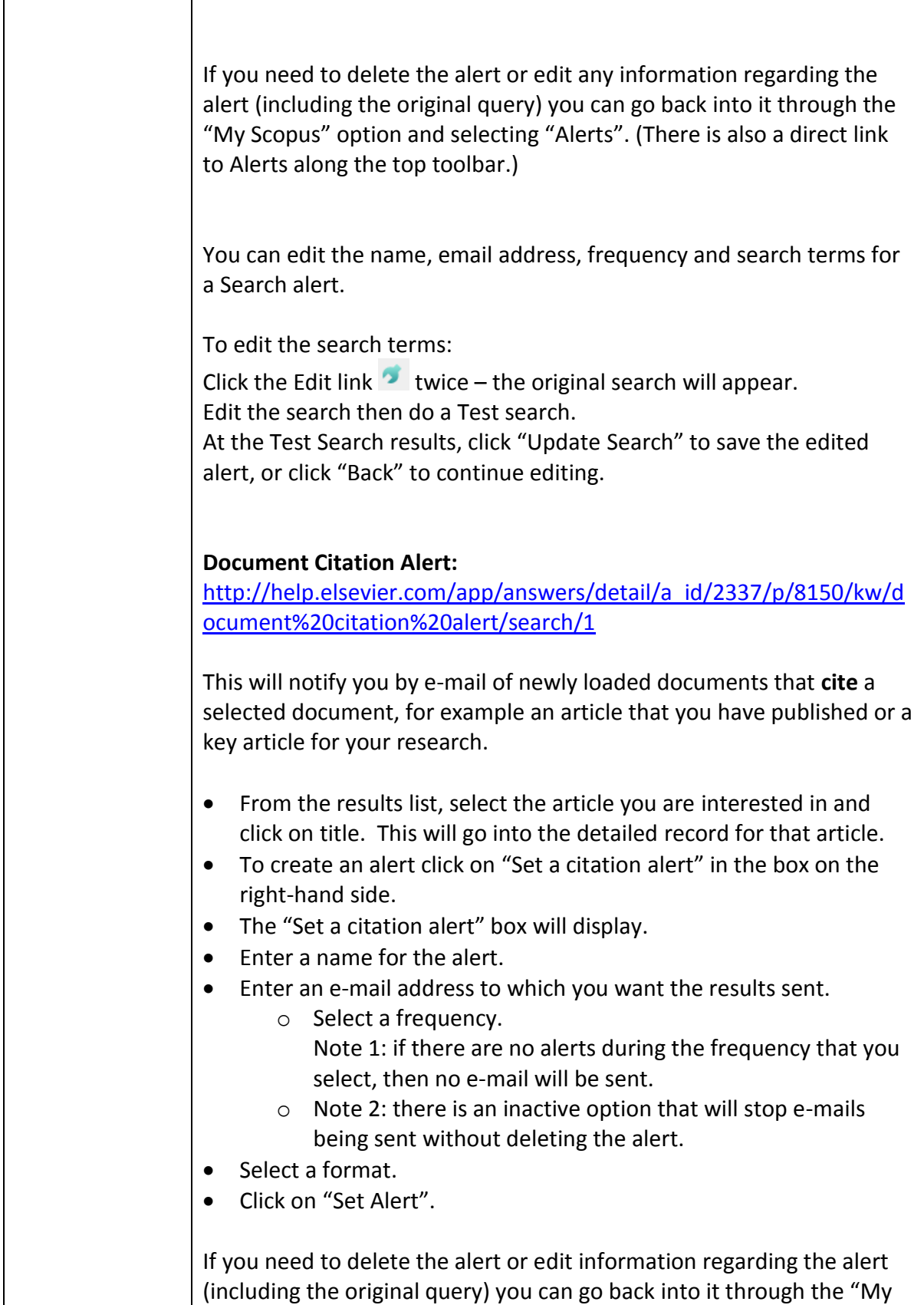

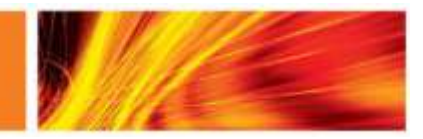

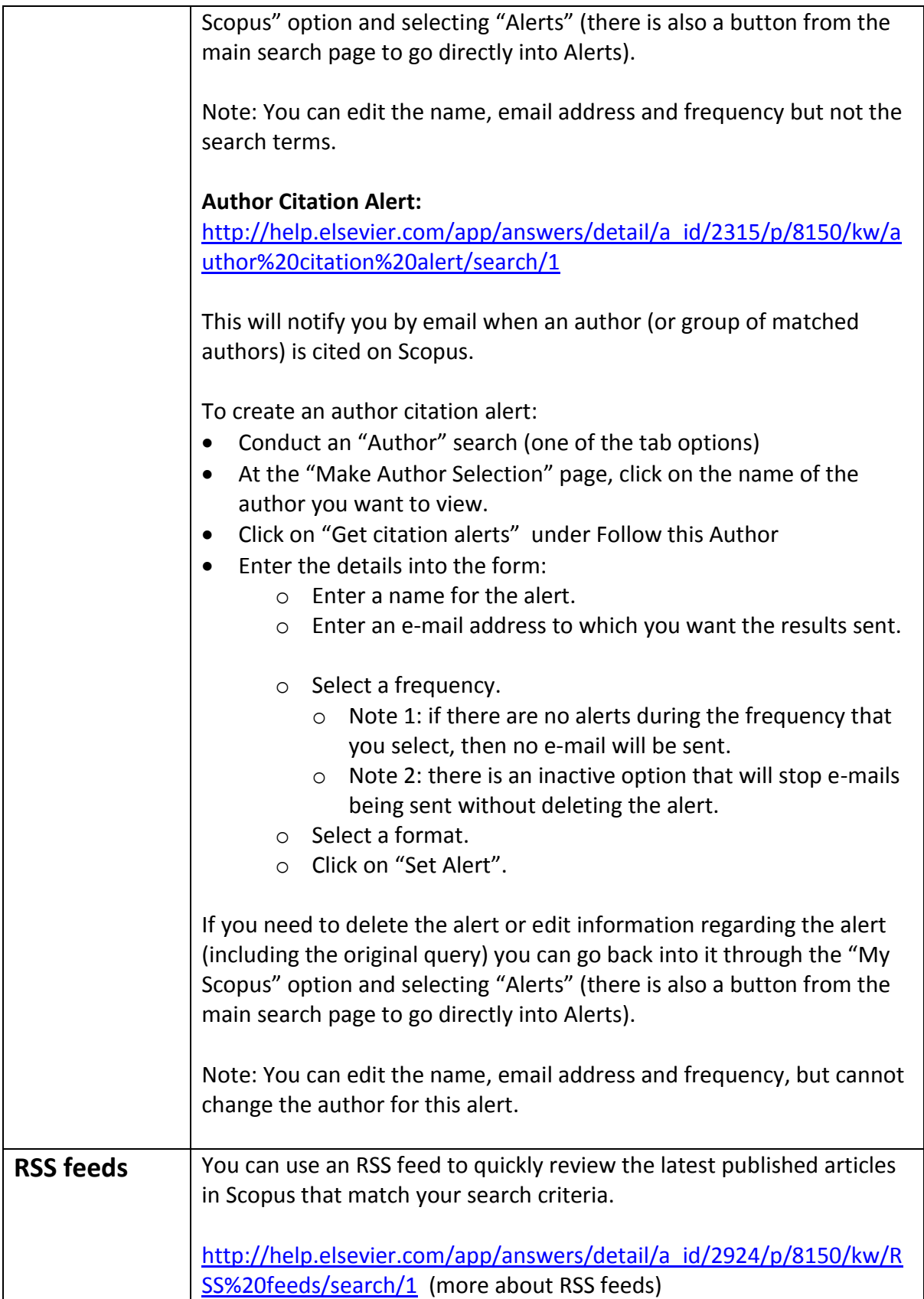

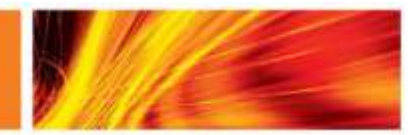

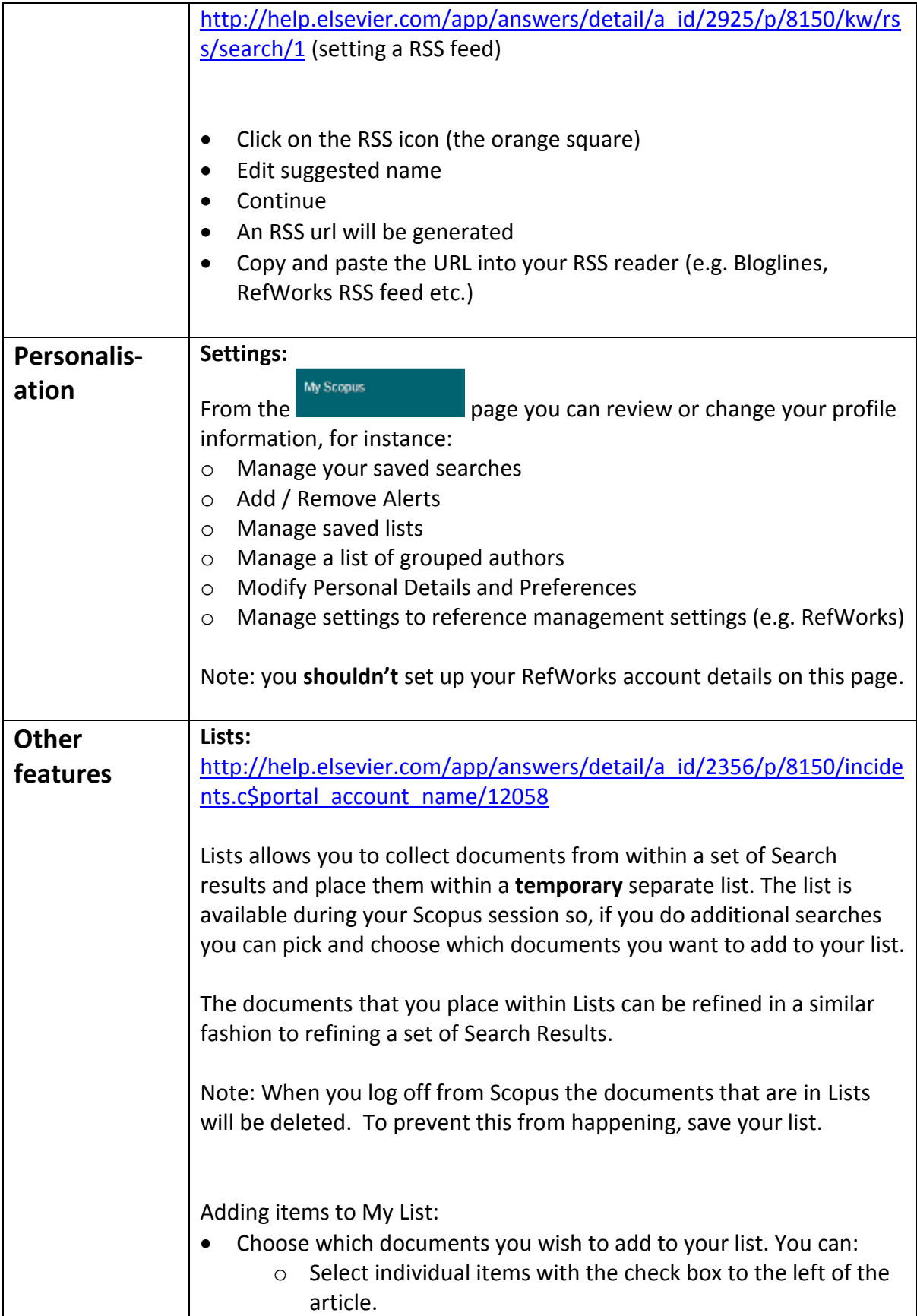

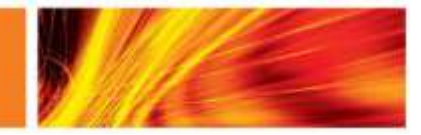

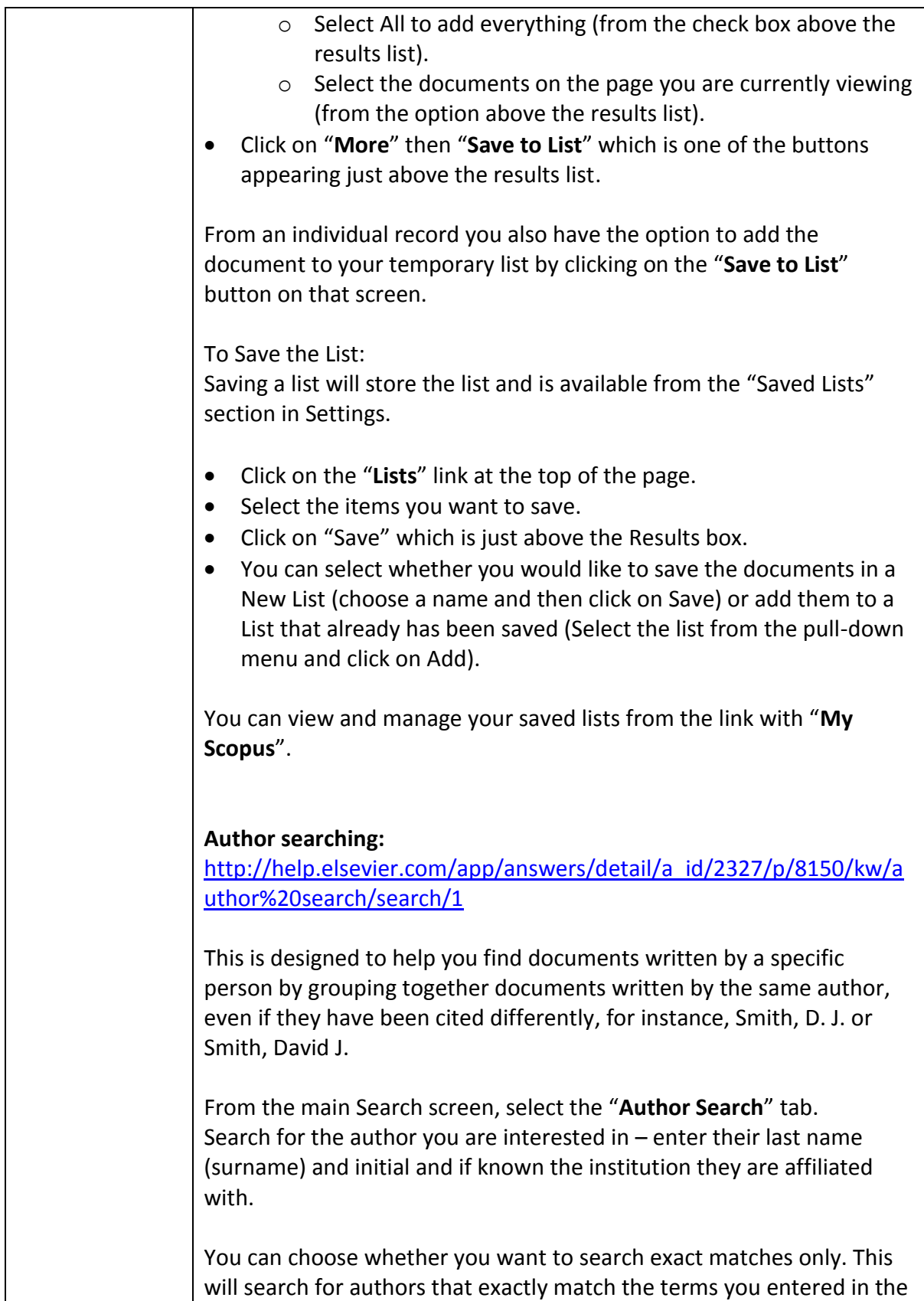

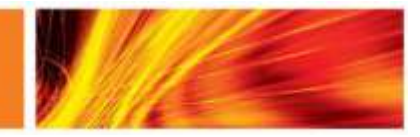

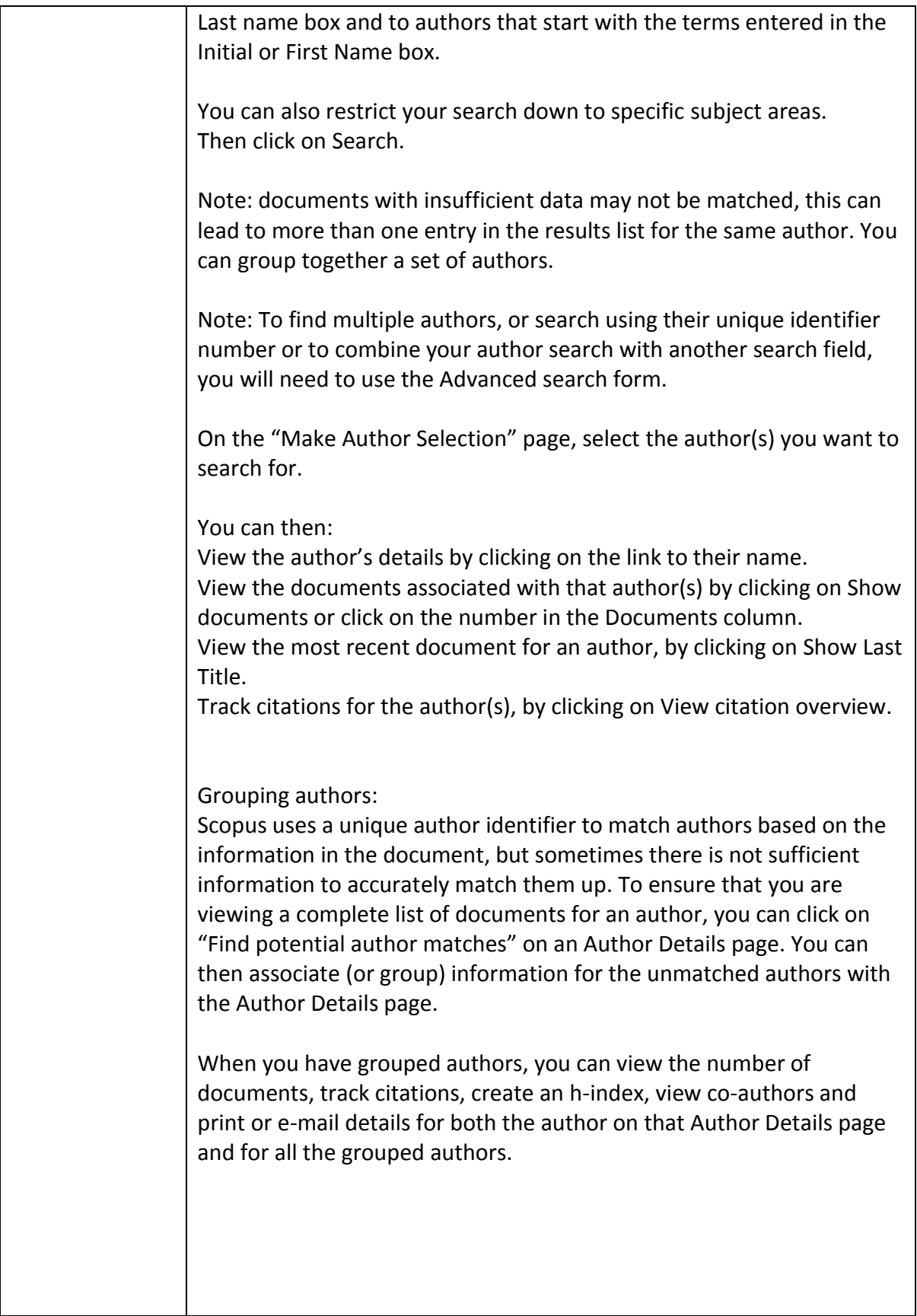

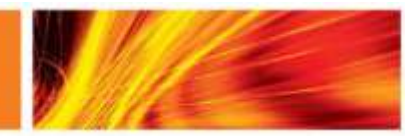

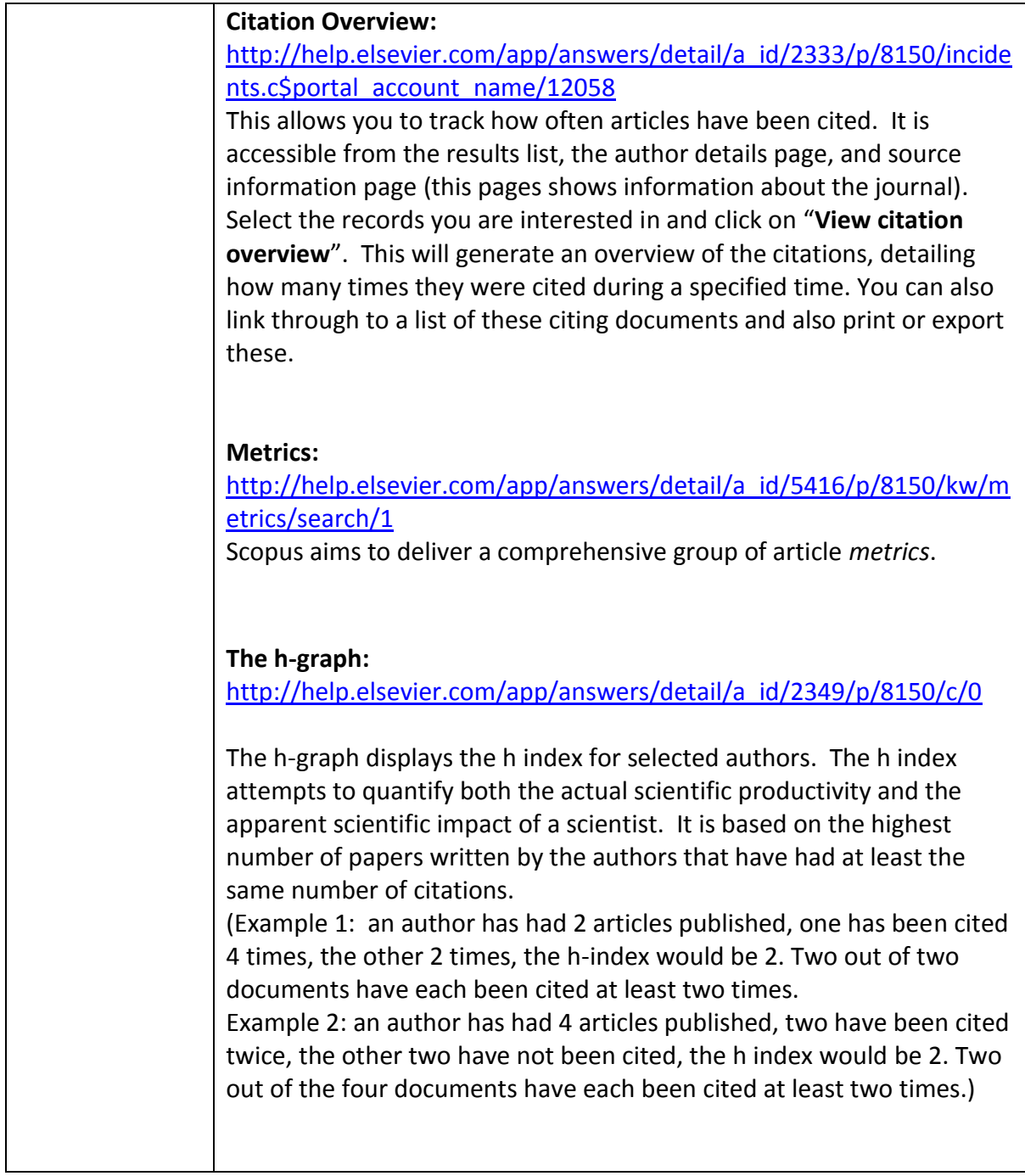

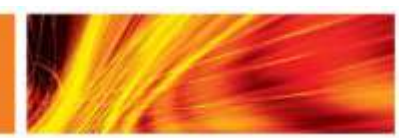